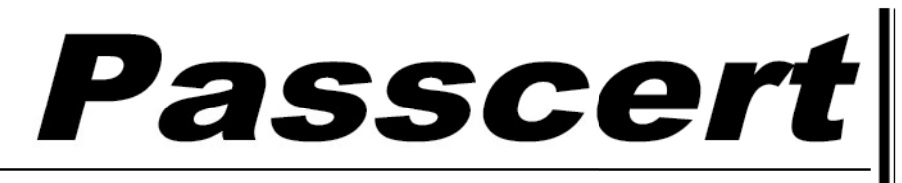

**Higher Quality, better service!** 

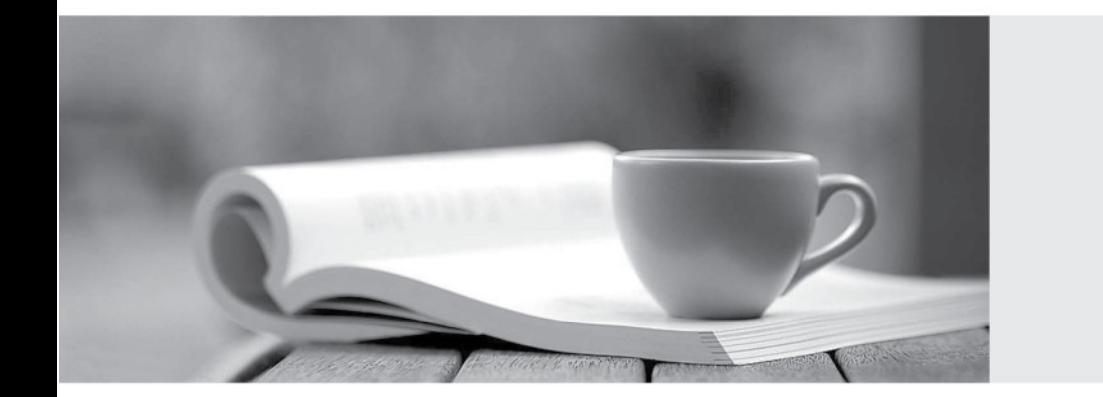

**Http:/[/www.passcert.com](http://www.passcert.com)**

Q&A

We offer free update service for one year.

# **Exam** : **1Z0-063**

**Title** : Oracle Database 12c: Advanced Administration

## **Version** : DEMO

1.Which two statements are true about scheduling operations in a pluggable database (PDB)? (Choose two.)

A. Scheduler jobs for a PDB can be defined only at the container database (CDB) level.

B. A job defined in a PDB runs only if that PDB is open.

C. Scheduler attribute setting is performed only at the CDB level.

D. Scheduler objects created by users can be exported or imported using Data Pump.

E. Scheduler jobs for a PDB can be created only by common users.

#### **Answer:** BD

2.A complete database backup to media is taken for your database every day.

Which three actions would you take to improve backup performance? (Choose three.)

A. Set the backup tape io slaves parameter to true.

B. Set the dbwr io slaves parameter to a nonzero value if synchronous I/O is in use.

C. Configure large pool if not already done.

D. Remove the rate parameter, if specified, in the allocate channel command.

E. Always use RMAN compression for tape backups rather than the compression provided by media manager.

F. Always use synchronous I/O for the database.

#### **Answer:** BCD

#### **Explanation:**

Reference:

http://docs.oracle.com/cd/B19306\_01/backup.102/b14191/rcmtunin.htm

3.For which three pieces of information can you use the RMAN list command? (Choose three.)

- A. stored scripts in the recovery catalog
- B. available archived redo log files
- C. backup sets and image copies that are obsolete
- D. backups of tablespaces
- E. backups that are marked obsolete according to the current retention policy

#### **Answer:** ABD

#### **Explanation:**

Reference:

http://docs.oracle.com/cd/B19306\_01/backup.102/b14192/bkup007.htm

http://docs.oracle.com/cd/B28359\_01/backup.111/b28270/rcmreprt.htm#BRADV89585

The primary purpose of the LIST command is to list backup and copies.

For example, you can list:

- Backups and proxy copies of a database, tablespace, datafile, archived redo log, or control file
- Backups that have expired
- Backups restricted by time, path name, device type, tag, or recoverability
- Archived redo log files and disk copies

4.You notice performance degradation in your production Oracle 12c database. You want to know what caused this performance difference.

Which method or feature should you use?

#### A. Database Replay

- B. Automatic Database Diagnostic Monitor (ADDM) Compare Period report
- C. Active Session History (ASH) report
- D. SQL Performance Analyzer

### **Answer:** B

## **Explanation:**

Reference:

http://docs.oracle.com/cd/E24628\_01/server.121/e17635/tdppt\_degrade.htm

5.Which three statements are true about a job chain? (Choose three.)

- A. It can contain a nested chain of jobs.
- B. It can be used to implement dependency-based scheduling.
- C. It cannot invoke the same program or nested chain in multiple steps in the chain.
- D. It cannot have more than one dependency.
- E. It can be executed using event-based or time-based schedules.

## **Answer:** ABE

#### **Explanation:**

## Reference:

http://docs.oracle.com/cd/B28359\_01/server.111/b28310/scheduse009.htm#ADMIN12459